## Braindump2go Ne[w Updated Official Microsoft 70-448 Prac](http://www.mcitpdump.com/?p=2273)tice Tests Guarantee 100% Real Exam Questions and Answers!(251-260)

 2015 Latest released Microsoft Official 70-448 Practice Exam Question Free Download From Braindump2go Now! All New Updated 352 Questions And Answers are Real Questions from Microsoft Exam Center! Exam Code: 70-448Exam Name: Microsoft SQL Server 2008, Business Intelligence Development and MaintenanceCertification Provider: MicrosoftCorresponding Certifications: MCITP: Business Intelligence Developer 2008, MCSA, MCSA: SQL Server 2008, MCTS, MCTS: Microsoft SQL Server 2008, Business Intelligence Development and MaintenanceKeywords: 70-448 Exam Dumps,70-448 Practice Tests,70-448 Practice Exams,70-448 Exam Questions,70-448 PDF,70-448 VCE Free,70-448 Book,70-448 E-Book,70-448 Study Guide,70-448 Braindump, 70-448 Prep Guide Companed Before Puring Microsoft 70, 448 PDF & VCFI

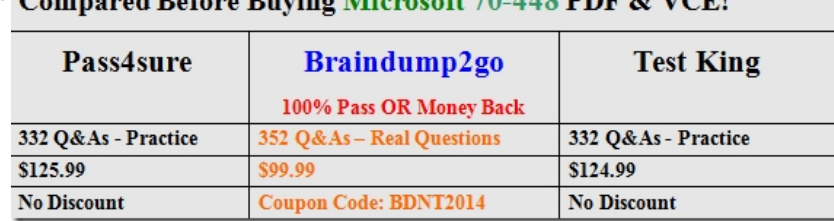

 QUESTION 251You maintain a SQL Server 2008 Analysis Services (SSAS) instance.You plan to process a cube by using an XML for Analysis (XMLA) script.You need to ensure that aggregations are populated.What should you do? A. Execute a processIndex command.B. Execute a processUpdate command.C. Execute a processStructure command.D. Execute a processData command. Answer: A QUESTION 252You maintain a SQL Server 2008 Analysis Services (SSAS) instance.You plan to run the Usage-Based Optimization Wizard. You need to enable query logging.What should you do? A. Set the LogDir server property to a valid path.B. Set the QueryLogSampling server property to 10.C. Set the AllowedBrowsingFolders server property to include the folder from the LogDir setting.D. Set the QueryLogConnectionString server property to a valid connection string. Answer: D QUESTION 253 You maintain a SQL Server Analysis Services (SSAS) database. The database is configured by using multiple security roles.The database is accessed by a Microsoft ASP.NET application that runs on a remote computer.The application is configured to use Windows Authentication.You need to ensure that the users of the application can successfully access the SSAS database.You also need to ensure that security restrictions of the roles are applied.What should you do? A. Configure Kerberos authenticationB. Configure Analysis Services for HTTP authenticationC. Set the AnonymousConnectionsEnabled policy to TrueD. Set the SecurityRequireClientAuthentication property to True Answer: A QUESTION 254You are maintaining a SQL Server 2008 Analysis Services (SSAS) solution in the production environment.You modify the solution to include two new measure groups in the development environment. You need to ensure that only one measure group is deployed to the cube in the production environment. What should you do? A. Use the Deployment Wizard.B. Use Microsoft SQL Server Management Studio (SSMS) to issue an XMLA command.C. Use Microsoft SQL Server Management Studio (SSMS) to issue an UPDATE MEMBER command.D. Use Business Intelligence Development Studio (BIDS) along with the Deploy only changes option set to True. Answer: B QUESTION 255You maintain a SQL Server 2008 Analysis Services (SSAS) database that contains a dimension named Customer.You need to configure the Dimension Data settings to meet the following requirements:- Deny access to the

{[Customer].[Country].&[Germany],[Customer].[Country].&[France]} set of attribute members.- New members added to the attribute are visible by default.What should you do? A. Add all the country members except those of France and Germany to the Allowed Set property.B. Add the following set to the Denied Set property.

{[Customer].[Country].&[Germany],[Customer].[Country].&[France]}C. Add the following set to the Denied Set property. Except([Customer].[Country].[Country],{[Customer].[Country].&[Germany],[Customer].[Country].&[France]})D. Add the following set to the Allowed Set property.

Extract({[Customer].[Country].&[Germany],[Customer].[Country].&[France]},[Customer].[Country]) Answer: B QUESTION 256 You maintain a SQL Server 2008 Analysis Services (SSAS) database that contains a Product dimension. The dimension contains the Category and Subcategory attributes.The attributes have a Rigid relationship type.The data source for the Product dimension changes the relationship between the Category and Subcategory values.You need to execute an XML for Analysis (XMLA) command to process the dimension to successfully reflect the change.What should you do? A. Use the ProcessAdd command.B. Use the ProcessUpdate command.C. Use the ProcessIndexes command.D. Use the ProcessClear and the ProcessDefault commands. Answer: D QUESTION 257You maintain a SQL Server 2008 Analysis Services (SSAS) database on a production

server. The database contains a [cube.You add new functionality to the cube on a development ser](http://www.mcitpdump.com/?p=2273)ver.You need to deploy the new functionality from the development server to the production server by ensuring that the effect on the users is minimized.What should you do? A. Use the Synchronize Database Wizard.B. Copy the appropriate files from the development server to the production server.C. Detach the production database. Copy the appropriate files to the production server, and then attach the database on the production server.D. Modify the Target Server property to the production server by using Business Intelligence Development Studio (BIDS). Deploy the solution. Answer: A QUESTION 258You maintain a SQL Server 2008 Analysis Services (SSAS) database on a default instance.You plan to document the Analysis Services performance information.You need to collect information related to the temporary file usage when the database is processed.Which object should you use? A. MSAS 2008: MemoryB. MSAS 2008: CacheC. MSAS 2008: Proc AggregationsD. MSAS 2008: Storage Engine Query Answer: C QUESTION 259You are a server administrator of a SQL Server 2008 Analysis Services (SSAS) instance. The instance contains a database that is used by the members of the Sales group.You configure a new role named Northern Region by using the

"{[Customers].[Region].[Region].[Northern]}' allowed permission set.You assign the Sales group to the Northern Region role.You need to verify that users in the Northern Region role can view data only for their region.What should you do? A. Temporarily add your account to the Northern Region role.B. Add the User ID=Northern Region; parameter to the connection string.C. Add the Roles=Northern Region; parameter to the connection string.D. Select the Enable Visual Totals check box for the Northern Region role. Answer: C QUESTION 260You maintain a SQL Server 2008 Reporting Services (SSRS) instance.The network security model for the domain that hosts the instance changes.You need to ensure that the instance will only support Kerberos authentication.What should you do? A. Edit the RSReportServer.config file.B. Edit the rssrvpolicy.config file.C. Edit the Site Settings of the instance by using the Report Manager.D. Edit the Server Settings by using Microsoft SQL Server Management Studio (SSMS). Answer: A Braindump2go Promises All our customers: 100% All Exams Pass Or Full Money Back! Our experts have complied the fail proof 70-448 Exam content to help all candidates pass your 70-448 certification exam easily in the first attempt and score the top possible grades too.Do you want to sucess? Come to Braindump2go and our experts team will tell you what you need to do! 70-448 Exam Dumps Full Version Download:

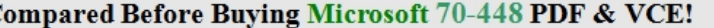

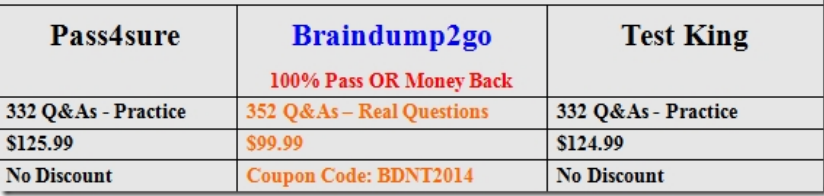

http://www.braindump2go.com/70-448.html